# **[MS-SSDPWP-Diff]:**

# **Database Publishing Wizard Protocol**

#### **Intellectual Property Rights Notice for Open Specifications Documentation**

- **Technical Documentation.** Microsoft publishes Open Specifications documentation ("this documentation") for protocols, file formats, data portability, computer languages, and standards support. Additionally, overview documents cover inter-protocol relationships and interactions.
- **Copyrights**. This documentation is covered by Microsoft copyrights. Regardless of any other terms that are contained in the terms of use for the Microsoft website that hosts this documentation, you can make copies of it in order to develop implementations of the technologies that are described in this documentation and can distribute portions of it in your implementations that use these technologies or in your documentation as necessary to properly document the implementation. You can also distribute in your implementation, with or without modification, any schemas, IDLs, or code samples that are included in the documentation. This permission also applies to any documents that are referenced in the Open Specifications documentation.
- **No Trade Secrets**. Microsoft does not claim any trade secret rights in this documentation.
- **Patents**. Microsoft has patents that might cover your implementations of the technologies described in the Open Specifications documentation. Neither this notice nor Microsoft's delivery of this documentation grants any licenses under those patents or any other Microsoft patents. However, a given Open Specifications document might be covered by the Microsoft Open Specifications Promise or the Microsoft Community Promise. If you would prefer a written license, or if the technologies described in this documentation are not covered by the Open Specifications Promise or Community Promise, as applicable, patent licenses are available by contacting iplg@microsoft.com.
- **License Programs**. To see all of the protocols in scope under a specific license program and the associated patents, visit the Patent Map.
- **Trademarks**. The names of companies and products contained in this documentation might be covered by trademarks or similar intellectual property rights. This notice does not grant any licenses under those rights. For a list of Microsoft trademarks, visit www.microsoft.com/trademarks.
- **Fictitious Names**. The example companies, organizations, products, domain names, email addresses, logos, people, places, and events that are depicted in this documentation are fictitious. No association with any real company, organization, product, domain name, email address, logo, person, place, or event is intended or should be inferred.

**Reservation of Rights**. All other rights are reserved, and this notice does not grant any rights other than as specifically described above, whether by implication, estoppel, or otherwise.

**Tools**. The Open Specifications documentation does not require the use of Microsoft programming tools or programming environments in order for you to develop an implementation. If you have access to Microsoft programming tools and environments, you are free to take advantage of them. Certain Open Specifications documents are intended for use in conjunction with publicly available standards specifications and network programming art and, as such, assume that the reader either is familiar with the aforementioned material or has immediate access to it.

**Support.** For questions and support, please contact dochelp@microsoft.com.

# **Revision Summary**

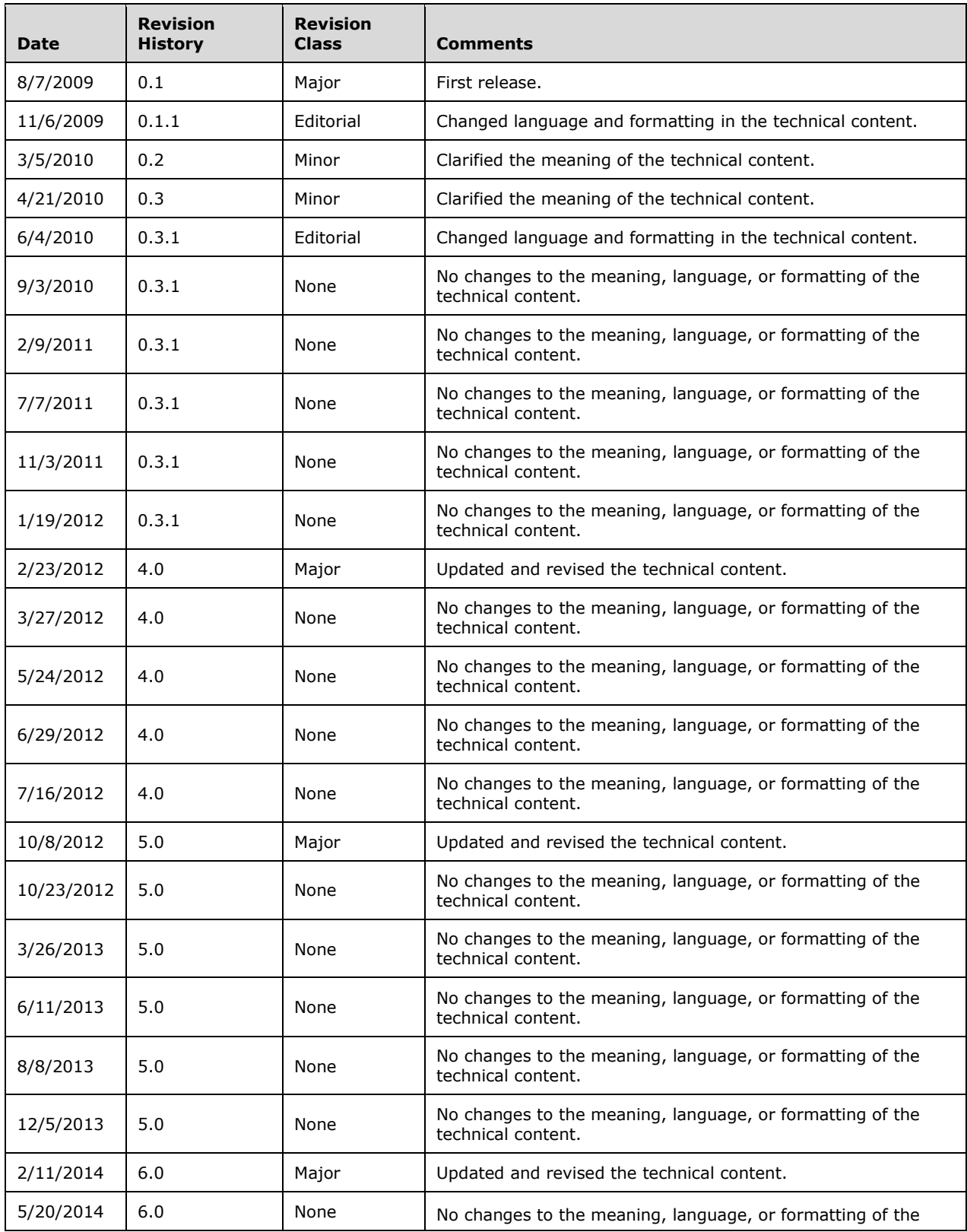

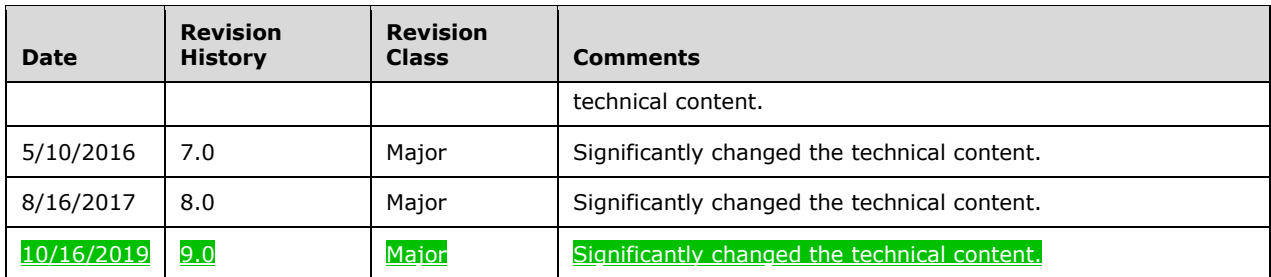

# **Table of Contents**

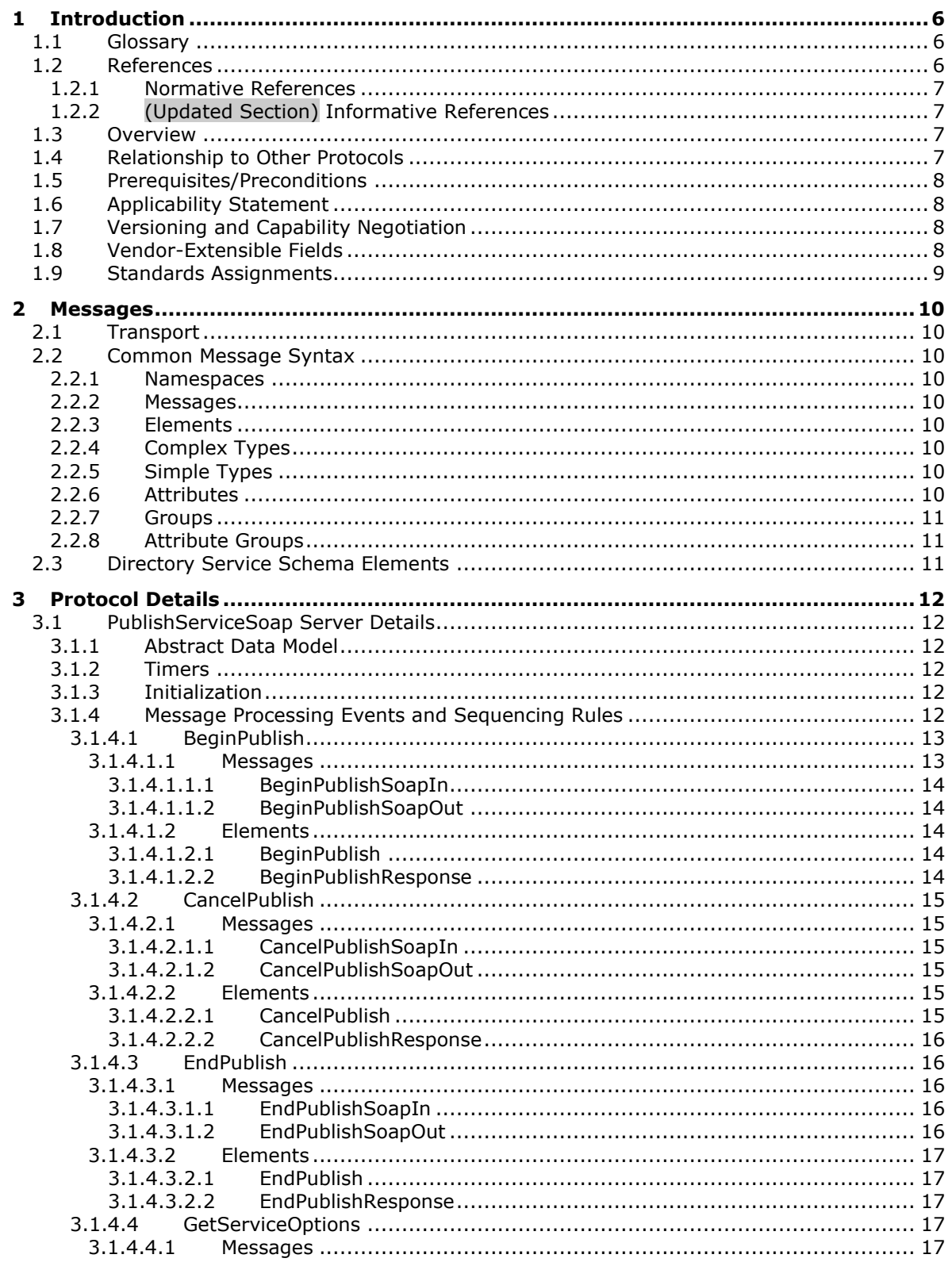

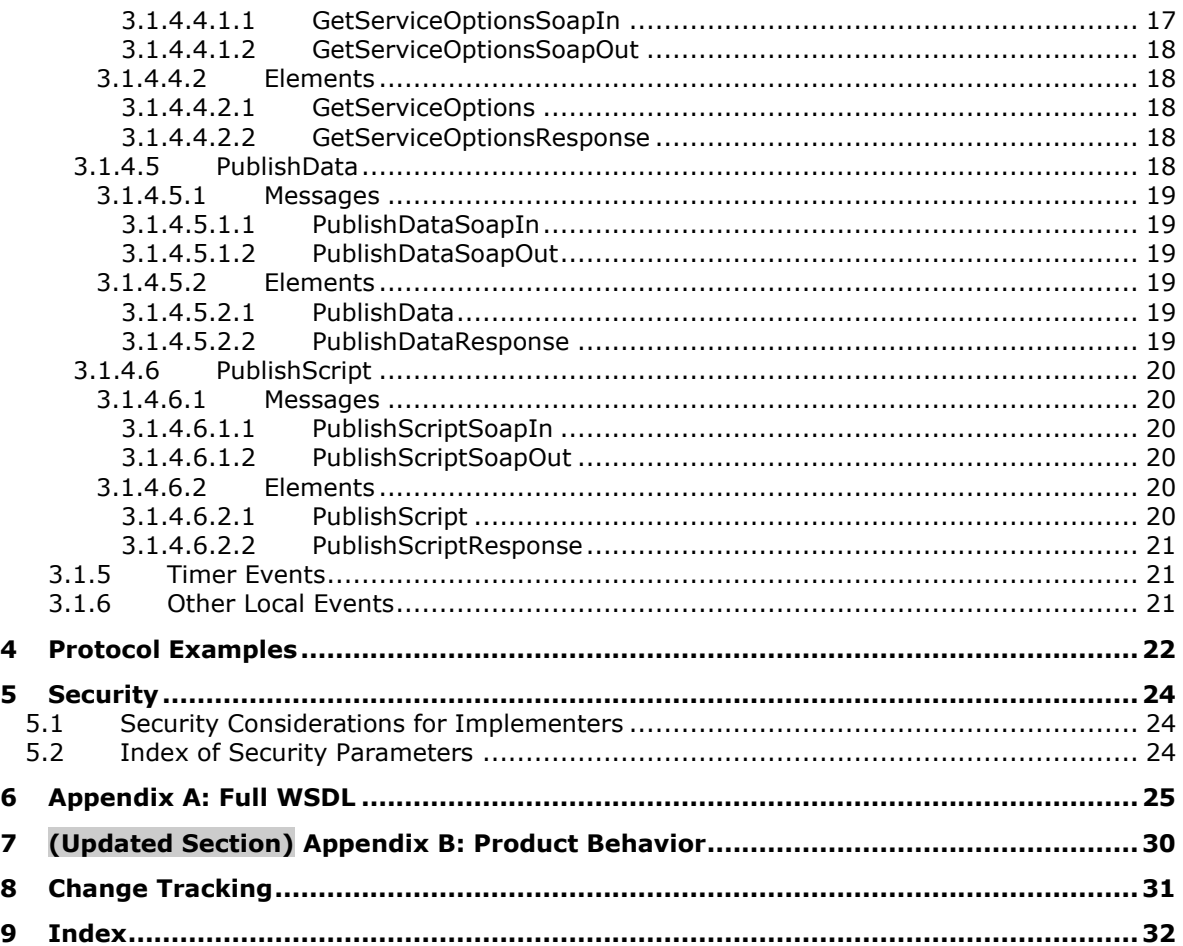

# <span id="page-5-0"></span>**1 Introduction**

The Database Publishing Wizard Protocol is a format that enables communication with an instance of Microsoft SQL Server by using open, industry-standard protocols. By using this format, a publishing session can be initiated, data can be published, and scripts can be executed against an instance of SQL Server.

Sections 1.5, 1.8, 1.9, 2, and 3 of this specification are normative. All other sections and examples in this specification are informative.

#### <span id="page-5-1"></span>**1.1 Glossary**

This document uses the following terms:

- **Web Services Description Language (WSDL)**: An XML format for describing network services as a set of endpoints that operate on messages that contain either document-oriented or procedure-oriented information. The operations and messages are described abstractly and are bound to a concrete network protocol and message format in order to define an endpoint. Related concrete endpoints are combined into abstract endpoints, which describe a network service. WSDL is extensible, which allows the description of endpoints and their messages regardless of the message formats or network protocols that are used.
- **WSDL message**: An abstract, typed definition of the data that is communicated during a WSDL operation [WSDL]. Also, an element that describes the data being exchanged between web service providers and clients.

**XML**: The Extensible Markup Language, as described in [XML1.0].

- **XML document**: A document object that is well formed, as described in [XML10/5], and might be valid. An XML document has a logical structure that is composed of declarations, elements, comments, character references, and processing instructions. It also has a physical structure that is composed of entities, starting with the root, or document, entity.
- **XML namespace**: A collection of names that is used to identify elements, types, and attributes in XML documents identified in a URI reference [RFC3986]. A combination of XML namespace and local name allows XML documents to use elements, types, and attributes that have the same names but come from different sources. For more information, see [XMLNS-2ED].
- **XML schema**: A description of a type of XML document that is typically expressed in terms of constraints on the structure and content of documents of that type, in addition to the basic syntax constraints that are imposed by XML itself. An XML schema provides a view of a document type at a relatively high level of abstraction.
- **MAY, SHOULD, MUST, SHOULD NOT, MUST NOT:** These terms (in all caps) are used as defined in [RFC2119]. All statements of optional behavior use either MAY, SHOULD, or SHOULD NOT.

### <span id="page-5-2"></span>**1.2 References**

Links to a document in the Microsoft Open Specifications library point to the correct section in the most recently published version of the referenced document. However, because individual documents in the library are not updated at the same time, the section numbers in the documents may not match. You can confirm the correct section numbering by checking the Errata.

# <span id="page-6-0"></span>**1.2.1 Normative References**

We conduct frequent surveys of the normative references to assure their continued availability. If you have any issue with finding a normative reference, please contact dochelp@microsoft.com. We will assist you in finding the relevant information.

[RFC2119] Bradner, S., "Key words for use in RFCs to Indicate Requirement Levels", BCP 14, RFC 2119, March 1997, http://www.rfc-editor.org/rfc/rfc2119.txt

[SOAP1.1] Box, D., Ehnebuske, D., Kakivaya, G., et al., "Simple Object Access Protocol (SOAP) 1.1", W3C Note, May 2000, http://www.w3.org/TR/2000/NOTE-SOAP-20000508/

[SOAP1.2-1/2003] Gudgin, M., Hadley, M., Mendelsohn, N., et al., "SOAP Version 1.2 Part 1: Messaging Framework", W3C Recommendation, June 2003, http://www.w3.org/TR/2003/REC-soap12 part1-20030624

[WSDLSOAP] Angelov, D., Ballinger, K., Butek, R., et al., "WSDL 1.1 Binding Extension for SOAP 1.2", W3C Member Submission, April 2006, http://www.w3.org/Submission/2006/SUBM-wsdl11soap12- 20060405/

[WSDL] Christensen, E., Curbera, F., Meredith, G., and Weerawarana, S., "Web Services Description Language (WSDL) 1.1", W3C Note, March 2001, http://www.w3.org/TR/2001/NOTE-wsdl-20010315

[XMLNS] Bray, T., Hollander, D., Layman, A., et al., Eds., "Namespaces in XML 1.0 (Third Edition)", W3C Recommendation, December 2009, http://www.w3.org/TR/2009/REC-xml-names-20091208/

[XMLSCHEMA1] Thompson, H., Beech, D., Maloney, M., and Mendelsohn, N., Eds., "XML Schema Part 1: Structures", W3C Recommendation, May 2001, http://www.w3.org/TR/2001/REC-xmlschema-1- 20010502/

[XMLSCHEMA2] Biron, P.V., Ed. and Malhotra, A., Ed., "XML Schema Part 2: Datatypes", W3C Recommendation, May 2001, http://www.w3.org/TR/2001/REC-xmlschema-2-20010502/

### <span id="page-6-1"></span>**1.2.2 (Updated Section) Informative References**

[DPS] Microsoft Corporation, "SQL Server Hosting Web Service (and toolkit): Database Publishing Services",

http://sqlhost.codeplex.com/wikipage?title=Database%20Publishing%20Services&referringTitle=Hom e

[MSDN-CRED] Microsoft Corporation, "Credentials (Database Engine)", http://msdnhttps://docs.microsoft.com/en-us/library/ms161950.aspxsql/relationaldatabases/security/authentication-access/credentials-database-engine

[MSDN-Transact-SQLRef] Microsoft Corporation, "Transact-SQL Reference (Database Engine)", http://msdnhttps://docs.microsoft.com/en-us/library/bb510741.aspxsql/t-sql/language-reference

#### <span id="page-6-2"></span>**1.3 Overview**

The Database Publishing Wizard Protocol enables a user to publish an existing database to a remote server via a web service. This enables database deployment in hosted scenarios without requiring direct access to the database server.

### <span id="page-6-3"></span>**1.4 Relationship to Other Protocols**

The Database Publishing Wizard Protocol uses SOAP over HTTP or HTTPS as shown in the following layering diagram.

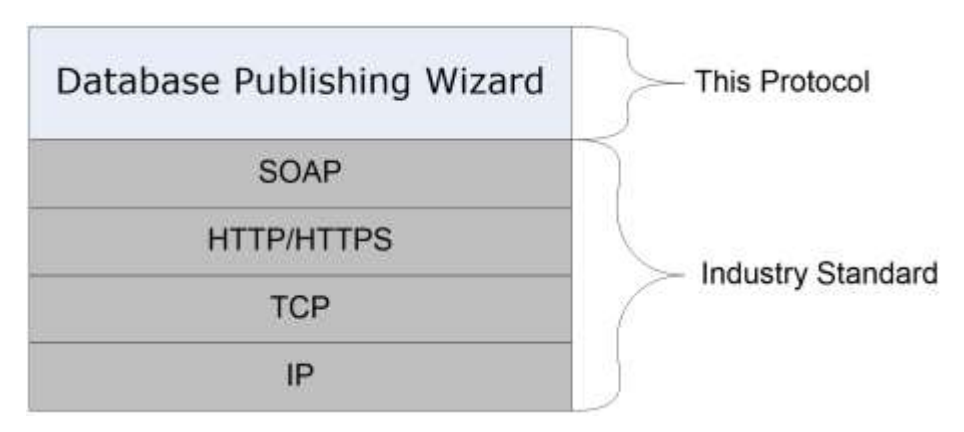

**Figure 1: SOAP over HTTP or HTTPS**

# <span id="page-7-0"></span>**1.5 Prerequisites/Preconditions**

Before using the Database Publishing Wizard Protocol, it is necessary to install and configure an instance of the Database Publishing Services web service. For more information about how to do this, see [DPS].

# <span id="page-7-1"></span>**1.6 Applicability Statement**

The Database Publishing Wizard Protocol is applicable whenever a user wants to deploy a database but the target instance of SQL Server is not accessible by using the typical SQL Server client tools, such as SQL Server Management Studio, SQL Server Management Objects (SMO), or Microsoft ADO.NET. The Database Publishing Wizard Protocol allows the deployment to occur via a proxy web service that does have direct access to the target instance of SQL Server.

### <span id="page-7-2"></span>**1.7 Versioning and Capability Negotiation**

This document covers versioning issues in the following areas:

- **Supported Transports:** This protocol uses multiple transports with SOAP, as specified in section 2.1.
- **Protocol Versions:** This protocol has a separate Web Services Description Language (WSDL) port type for each version of the protocol. The operations that are available through each port are identical. The two ports support clients using SOAP 1.1 and SOAP 1.2, respectively.
- **Localization:** This protocol includes text strings in various messages. Localization considerations for such strings are specified in sections 2.2 and 3.1.4.
- **Capability Negotiation:** This protocol does explicit negotiation.

There is currently only one version of the protocol (version 1.1). However, clients can confirm that they are communicating with version 1.1 by invoking the GetServiceOptions method and then checking the **service\_version** return value.

### <span id="page-7-3"></span>**1.8 Vendor-Extensible Fields**

This protocol does not include any vendor-extensible fields.

#### <span id="page-8-0"></span>**1.9 Standards Assignments**

None.

# <span id="page-9-0"></span>**2 Messages**

### <span id="page-9-1"></span>**2.1 Transport**

The web service message protocols SOAP 1.1, as specified in [SOAP1.1], and SOAP 1.2, as specified in [SOAP1.2-1/2003], are supported.

# <span id="page-9-2"></span>**2.2 Common Message Syntax**

This section contains common definitions used by this protocol. The syntax of the definitions uses XML schema as defined in [XMLSCHEMA1] and [XMLSCHEMA2] and Web Services Description Language (WSDL) as defined in [WSDL].

### <span id="page-9-3"></span>**2.2.1 Namespaces**

This specification defines and references various XML namespaces by using the mechanisms that are specified in [XMLNS], as listed in the following table. Although this specification associates a specific XML namespace prefix for each XML namespace that is used, the choice of any particular XML namespace prefix is implementation-specific and not significant for interoperability.

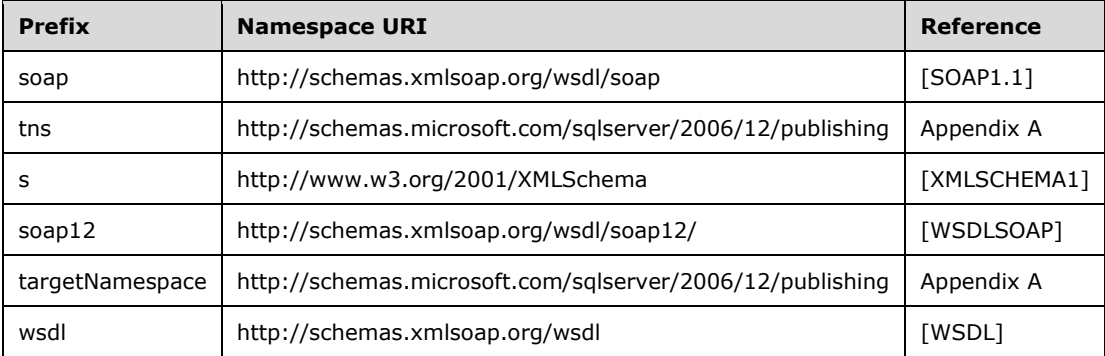

### <span id="page-9-4"></span>**2.2.2 Messages**

This specification does not contain any common WSDL messages.

### <span id="page-9-5"></span>**2.2.3 Elements**

This specification does not define any common XML schema element definitions.

### <span id="page-9-6"></span>**2.2.4 Complex Types**

This specification does not define any common XML schema complex type definitions.

### <span id="page-9-7"></span>**2.2.5 Simple Types**

This specification does not define any common XML schema simple type definitions.

### <span id="page-9-8"></span>**2.2.6 Attributes**

This specification does not define any common XML schema attribute definitions.

# <span id="page-10-0"></span>**2.2.7 Groups**

This specification does not define any common XML schema group definitions.

# <span id="page-10-1"></span>**2.2.8 Attribute Groups**

This specification does not define any common XML schema attribute group definitions.

#### <span id="page-10-2"></span>**2.3 Directory Service Schema Elements**

None.

# <span id="page-11-0"></span>**3 Protocol Details**

The client side of this protocol is simply a pass-through. That is, no additional timers or other states are required on the client side of this protocol. Calls made by the higher-layer protocol or application are passed directly to the transport, and the results returned by the transport are passed directly back to the higher-layer protocol or application.

### <span id="page-11-1"></span>**3.1 PublishServiceSoap Server Details**

This section describes the server behavior of the Database Publishing Wizard Protocol. This port type supports the following WSDL operations:

- **BeginPublish**
- **CancelPublish**
- **EndPublish**
- GetServiceOptions
- PublishData
- **PublishScript**

#### <span id="page-11-2"></span>**3.1.1 Abstract Data Model**

This section describes a conceptual model of possible data organization that an implementation maintains to participate in this protocol. The described organization is provided to facilitate the explanation of how the protocol behaves. This document does not mandate that implementations adhere to this model as long as their external behavior is consistent with that described in this document.

In the following sections:

- "State" refers to the condition that the database publishing wizard transitions into, in response to a request from the client. The [MS-SSDPWP] protocol itself is stateless.
- "Argument" refers to parameters and attributes that qualify an operation requested by the client.
- If the server responds with an error to the client while it is in a particular state, the server continues to remain in the same state without transitioning to a new state.
- The server's initial state is "Not Publishing".

#### <span id="page-11-3"></span>**3.1.2 Timers**

None.

### <span id="page-11-4"></span>**3.1.3 Initialization**

The Database Publishing Wizard Protocol is initialized by invoking the BeginPublish operation with valid arguments to initiate a connection to an instance of SQL Server. When the **BeginPublish** operation is invoked, the server MUST connect to the specified instance of SQL Server to validate the arguments.

#### <span id="page-11-5"></span>**3.1.4 Message Processing Events and Sequencing Rules**

The following table summarizes the list of WSDL operations as defined by this specification.

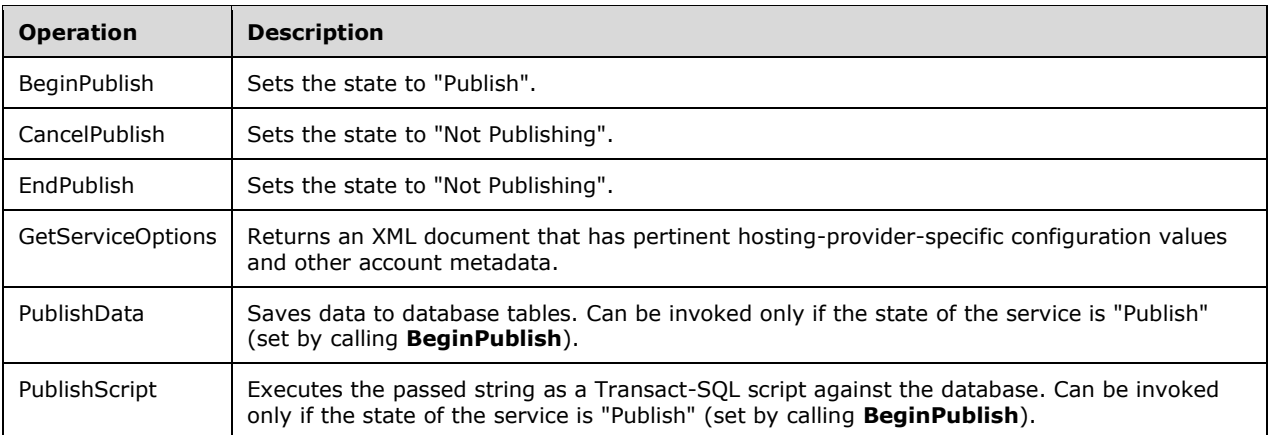

#### <span id="page-12-0"></span>**3.1.4.1 BeginPublish**

```
 <wsdl:operation name="BeginPublish">
   <wsdl:input message="tns:BeginPublishSoapIn" />
   <wsdl:output message="tns:BeginPublishSoapOut" />
 </wsdl:operation>
```
The **BeginPublish** operation is used to transition the server into the "Publish" state. The connection information and user credentials that are necessary to open a connection to an instance of the server are passed in by using this operation. The **useTransactions** argument determines whether subsequent operations are performed transactionally.

**BeginPublish** MUST initiate a connection to the specified instance of the server by using the provided arguments.

The specific error returned to the client can vary as follows.

In the case of missing (empty string) arguments for the *serverName*, *databaseName*, *sqlUsername*, or *sqlPassword* parameters, an error in the following form is returned:

```
System.ArgumentException: Null values not allowed for parameters for BeginPublish.
```
In the case of invalid database credentials (a non-existent server, database, or username, or an invalid password), an error is returned. The error returned is in the following form:

```
Microsoft.SqlServer.Hosting.Service.SqlErrorException: An error occurred while trying to 
begin publish.
```
Invoking **BeginPublish** when not in the "Not Publishing" state results in an error being returned to the client. The error returned is in the following form:

```
Microsoft.SqlServer.Hosting.Service.PublishOccurringException: There is a current valid 
publishing session occurring. You must close it before you can begin a new one.
```
#### <span id="page-12-1"></span>**3.1.4.1.1 Messages**

The following WSDL message definitions are specific to this operation.

# <span id="page-13-0"></span>**3.1.4.1.1.1 BeginPublishSoapIn**

The **BeginPublishSoapIn** WSDL message has one parameter, *BeginPublish*. The BeginPublish element contains connection information for the instance of SQL Server and user authentication information.

```
 <wsdl:message name="BeginPublishSoapIn">
   <wsdl:part name="parameters" element="tns:BeginPublish" />
 </wsdl:message>
```
# <span id="page-13-1"></span>**3.1.4.1.1.2 BeginPublishSoapOut**

The **BeginPublishSoapOut** WSDL message has one parameter, *BeginPublishResponse*.

```
 <wsdl:message name="BeginPublishSoapOut">
   <wsdl:part name="parameters" element="tns:BeginPublishResponse" />
 </wsdl:message>
```
# <span id="page-13-2"></span>**3.1.4.1.2 Elements**

The following XML schema element definitions are specific to this operation.

# <span id="page-13-3"></span>**3.1.4.1.2.1 BeginPublish**

```
 <s:element name="BeginPublish">
  <s:complexType>
     <s:sequence>
       <s:element name="serverName" type="s:string" minOccurs="0" maxOccurs="1" />
      <s:element name="databaseName" type="s:string" minOccurs="0" maxOccurs="1" />
      <s:element minOccurs="0" type="s:string" maxOccurs="1" name="sqlUsername" />
      <s:element name="sqlPassword" type="s:string" minOccurs="0" maxOccurs="1" />
      <s:element name="useTransactions" type="s:boolean" minOccurs="1" maxOccurs="1" />
    </s:sequence>
  </s:complexType>
 </s:element>
```
The **BeginPublish** element represents the target instance of SQL Server, user credentials, and desired transactional behavior of subsequent operations.

The **serverName** element represents the name of the target instance of SQL Server.

The **databaseName** element represents the name of the target database on the **serverName** instance of SQL Server.

The **sqlUsername** element represents the user name that is used to authenticate on the target instance of SQL Server.

The **sqlPassword** element represents the password that is used to authenticate on the target instance of SQL Server.

The **useTransactions** element represents the desired transactional behavior of subsequent server operations.

For more information about the credentials that are used to connect to SQL Server, see [MSDN-CRED].

#### <span id="page-13-4"></span>**3.1.4.1.2.2 BeginPublishResponse**

The following code is the XSD for the **BeginPublish** operation response.

```
 <s:element name="BeginPublishResponse">
  <s:complexType />
 </s:element>
```
#### <span id="page-14-0"></span>**3.1.4.2 CancelPublish**

```
 <wsdl:operation name="CancelPublish">
  <wsdl:input message="tns:CancelPublishSoapIn" />
   <wsdl:output message="tns:CancelPublishSoapOut" />
 </wsdl:operation>
```
The **CancelPublish** operation is used to transition the server into the "Not Publishing" state. The connection to the instance of the server that was initialized by the BeginPublish operation is closed. In addition, if **BeginPublish** was invoked by using a value of true for the **useTransactions** argument, the transaction that covers all the changes made by the PublishScript and PublishData operations is rolled back.

Invoking **CancelPublish** when not in the "Publish" state results in an error being returned to the client. The error returned is in the following form:

```
Microsoft.SqlServer.Hosting.Service.NotPublishingException: A valid publishing session must 
be started before it can be ended.
```
Invoking **CancelPublish** MUST release the connection to the target instance of the server.

#### <span id="page-14-1"></span>**3.1.4.2.1 Messages**

The following WSDL message definitions are specific to this operation.

### <span id="page-14-2"></span>**3.1.4.2.1.1 CancelPublishSoapIn**

The **CancelPublishSoapIn** WSDL message has one parameter, *CancelPublish*.

```
 <wsdl:message name="CancelPublishSoapIn">
  <wsdl:part name="parameters" element="tns:CancelPublish" />
 </wsdl:message>
```
### <span id="page-14-3"></span>**3.1.4.2.1.2 CancelPublishSoapOut**

The **CancelPublishSoapOut** WSDL message has one parameter, *CancelPublishResponse*.

```
 <wsdl:message name="CancelPublishSoapOut">
   <wsdl:part name="parameters" element="tns:CancelPublishResponse" />
 </wsdl:message>
```
### <span id="page-14-4"></span>**3.1.4.2.2 Elements**

The following XML schema element definitions are specific to the **CancelPublish** operation.

#### <span id="page-14-5"></span>**3.1.4.2.2.1 CancelPublish**

The following example shows the XSD for the **CancelPublish** operation request.

```
 <s:element name="CancelPublish">
  <s:complexType />
 </s:element>
```
### <span id="page-15-0"></span>**3.1.4.2.2.2 CancelPublishResponse**

The following example shows the XSD for the **CancelPublish** operation response.

```
 <s:element name="CancelPublishResponse">
  <s:complexType />
 </s:element>
```
### <span id="page-15-1"></span>**3.1.4.3 EndPublish**

```
 <wsdl:operation name="EndPublish">
   <wsdl:input message="tns:EndPublishSoapIn" />
   <wsdl:output message="tns:EndPublishSoapOut" />
 </wsdl:operation>
```
The **EndPublish** operation is used to transition the server into the "Not Publishing" state. The connection to the instance of the server that was initialized by the BeginPublish operation is closed. In addition, if **BeginPublish** was invoked by using a value of True for the **useTransactions** argument, the transaction that covers all the changes made by the PublishScript and PublishData operations is committed.

Invoking **EndPublish** when not in the "Publish" state results in an error being returned to the client. The error returned is in the following form:

```
Microsoft.SqlServer.Hosting.Service.NotPublishingException: A valid publishing session must 
be started before it can be ended.
```
Invoking **EndPublish** MUST release the connection to the target instance of the server.

#### <span id="page-15-2"></span>**3.1.4.3.1 Messages**

The following WSDL message definitions are specific to this operation.

#### <span id="page-15-3"></span>**3.1.4.3.1.1 EndPublishSoapIn**

The **EndPublishSoapIn** WSDL message has one parameter, *EndPublish*.

```
 <wsdl:message name="EndPublishSoapIn">
  <wsdl:part name="parameters" element="tns:EndPublish" />
 </wsdl:message>
```
### <span id="page-15-4"></span>**3.1.4.3.1.2 EndPublishSoapOut**

The **EndPublishSoapOut** WSDL message has one parameter, *EndPublishResponse*.

```
 <wsdl:message name="EndPublishSoapOut">
   <wsdl:part name="parameters" element="tns:EndPublishResponse" />
```
</wsdl:message>

#### <span id="page-16-0"></span>**3.1.4.3.2 Elements**

The following XML schema element definitions are specific to the EndPublish operation.

### <span id="page-16-1"></span>**3.1.4.3.2.1 EndPublish**

The following example shows the XSD for the **EndPublish** operation request.

```
 <s:element name="EndPublish">
   <s:complexType />
 </s:element>
```
# <span id="page-16-2"></span>**3.1.4.3.2.2 EndPublishResponse**

The following example shows the XSD for the **EndPublish** operation response.

```
 <s:element name="EndPublishResponse">
   <s:complexType />
\langle/s:element>
```
# <span id="page-16-3"></span>**3.1.4.4 GetServiceOptions**

```
 <wsdl:operation name="GetServiceOptions">
   <wsdl:input message="tns:GetServiceOptionsSoapIn" />
   <wsdl:output message="tns:GetServiceOptionsSoapOut" />
 </wsdl:operation>
```
The **GetServiceOptions** operation returns an XML document that has pertinent hosting-providerspecific configuration values and other account values.

As an example of the XML that is valid to return, the default implementation of the Database Publishing Services web service returns the following.

```
<options>
  <max_request_length>4096</max_request_length>
 <service_version>1.1.0.0</service_version>
</options>
```
### <span id="page-16-4"></span>**3.1.4.4.1 Messages**

The following WSDL message definitions are specific to this operation.

### <span id="page-16-5"></span>**3.1.4.4.1.1 GetServiceOptionsSoapIn**

The **GetServiceOptionsSoapIn** WSDL message has one parameter, *GetServiceOptions*.

```
 <wsdl:message name="GetServiceOptionsSoapIn">
   <wsdl:part name="parameters" element="tns:GetServiceOptions" />
 </wsdl:message>
```
#### <span id="page-17-0"></span>**3.1.4.4.1.2 GetServiceOptionsSoapOut**

The **GetServiceOptionsSoapOut** WSDL message has one parameter, *GetServiceOptionsResponse*.

```
 <wsdl:message name="GetServiceOptionsSoapOut">
   <wsdl:part name="parameters" element="tns:GetServiceOptionsResponse" />
 </wsdl:message>
```
#### <span id="page-17-1"></span>**3.1.4.4.2 Elements**

The following XML schema element definitions are specific to this operation.

### <span id="page-17-2"></span>**3.1.4.4.2.1 GetServiceOptions**

The following example shows the XSD for the **GetServiceOptions** operation request.

```
 <s:element name="GetServiceOptions">
  <s:complexType />
 </s:element>
```
### <span id="page-17-3"></span>**3.1.4.4.2.2 GetServiceOptionsResponse**

The following example shows the XSD for the **GetServiceOptions** operation response.

```
 <s:element name="GetServiceOptionsResponse">
   <s:complexType>
     <s:sequence>
       <s:element name="GetServiceOptionsResult" minOccurs="0" maxOccurs="1">
         <s:complexType mixed="true">
           <s:sequence>
            \langles:any />
           </s:sequence>
         </s:complexType>
       </s:element>
     </s:sequence>
   </s:complexType>
 </s:element>
```
The **GetServiceOptionsResult** element represents an XML document that contains pertinent hostingprovider–specific configuration values and other account metadata.

### <span id="page-17-4"></span>**3.1.4.5 PublishData**

The following example shows the XSD for the **GetServiceOptions** operation request.

```
 <wsdl:operation name="PublishData">
  <wsdl:input message="tns:PublishDataSoapIn" />
   <wsdl:output message="tns:PublishDataSoapOut" />
 </wsdl:operation>
```
The **PublishData** operation saves the state in a **DataSet** class to database tables. **PublishData** can be invoked only if the service is in the "Publish" state (set by calling BeginPublish).

In the case of invalid database credentials or inputs (nonexistent server, database, username, or invalid password), an error is returned.

#### <span id="page-18-0"></span>**3.1.4.5.1 Messages**

The following WSDL message definitions are specific to this operation.

#### <span id="page-18-1"></span>**3.1.4.5.1.1 PublishDataSoapIn**

The **PublishDataSoapIn** WSDL message has one parameter, *PublishData*.

```
 <wsdl:message name="PublishDataSoapIn">
  <wsdl:part name="parameters" element="tns:PublishData" />
 </wsdl:message>
```
### <span id="page-18-2"></span>**3.1.4.5.1.2 PublishDataSoapOut**

The **PublishDataSoapOut** WSDL message has one parameter, *PublishDataResponse*.

```
 <wsdl:message name="PublishDataSoapOut">
   <wsdl:part name="parameters" element="tns:PublishDataResponse" />
 </wsdl:message>
```
# <span id="page-18-3"></span>**3.1.4.5.2 Elements**

The following XML schema element definitions are specific to this operation.

### <span id="page-18-4"></span>**3.1.4.5.2.1 PublishData**

The following example shows the XSD for the **PublishData** operation request.

```
 <s:element name="PublishData">
   <s:complexType>
     <s:sequence>
       <s:element minOccurs="0" maxOccurs="1" name="ds">
         <s:complexType>
            <s:sequence>
              <s:element ref="s:schema" />
             \langle s: \text{any } / \rangle </s:sequence>
          </s:complexType>
       </s:element>
     </s:sequence>
   </s:complexType>
 </s:element>
```
The **PublishData** element represents data that MUST be loaded into the target database.

The **ds** element represents an ADO.NET **DataSet** class serialized as XML.

### <span id="page-18-5"></span>**3.1.4.5.2.2 PublishDataResponse**

The following example shows the XSD for the **PublishData** operation response.

```
 <s:element name="PublishDataResponse">
  <s:complexType />
```
</s:element>

# <span id="page-19-0"></span>**3.1.4.6 PublishScript**

The following example shows the XSD for the **PublishData** operation request.

```
 <wsdl:operation name="PublishScript">
  <wsdl:input message="tns:PublishScriptSoapIn" />
   <wsdl:output message="tns:PublishScriptSoapOut" />
 </wsdl:operation>
```
The **PublishScript** operation executes the passed-in string as a Transact-SQL script against the database. **PublishScript** can be invoked only if the service is in the "Publish" state (set by calling BeginPublish).

For more information about Transact-SQL, see [MSDN-Transact-SQLRef].

#### <span id="page-19-1"></span>**3.1.4.6.1 Messages**

The following WSDL message definitions are specific to this operation.

### <span id="page-19-2"></span>**3.1.4.6.1.1 PublishScriptSoapIn**

The **PublishScriptSoapIn** WSDL message has one parameter, *PublishScript*.

```
 <wsdl:message name="PublishScriptSoapIn">
   <wsdl:part name="parameters" element="tns:PublishScript" />
 </wsdl:message>
```
# <span id="page-19-3"></span>**3.1.4.6.1.2 PublishScriptSoapOut**

The **PublishScriptSoapOut** WSDL message has one parameter, *PublishScriptResponse*.

```
 <wsdl:message name="PublishScriptSoapOut">
   <wsdl:part name="parameters" element="tns:PublishScriptResponse" />
 </wsdl:message>
```
### <span id="page-19-4"></span>**3.1.4.6.2 Elements**

The following XML schema element definitions are specific to this operation.

### <span id="page-19-5"></span>**3.1.4.6.2.1 PublishScript**

The following example shows the XSD for the **PublishScript** operation request.

```
 <s:element name="PublishScript">
  <s:complexType>
    <s:sequence>
       <s:element name="script" type="s:string" minOccurs="0" maxOccurs="1" />
    </s:sequence>
  </s:complexType>
 </s:element>
```
The **PublishScript** element represents a Transact-SQL script that MUST be executed against the target database.

# <span id="page-20-0"></span>**3.1.4.6.2.2 PublishScriptResponse**

The following code shows the XSD for the **PublishScript** operation response.

```
 <s:element name="PublishScriptResponse">
  <s:complexType />
 </s:element>
```
The **PublishScriptResponse** is a response to the **PublishScript** request containing the Transact-SQL script that is to be executed against a target database. The **PublishScriptSoapOut** WSDL message has one parameter, *PublishScriptResponse*.

### <span id="page-20-1"></span>**3.1.5 Timer Events**

None.

#### <span id="page-20-2"></span>**3.1.6 Other Local Events**

None.

# <span id="page-21-0"></span>**4 Protocol Examples**

The following is an example of a procedure with which clients can use this protocol to create a simple database and then populate it with data.

First, the client begins by invoking the BeginPublish operation together with the valid server connection and user credentials, as shown in the following code example.

#### **SOAP 1.1 BeginPublish Request**

```
POST /Database%20Publsihing%20Services%201.1/Publish/Service.asmx HTTP/1.1
Host: localhost
Content-Type: text/xml; charset=utf-8
Content-Length: length
SOAPAction: "http://schemas.microsoft.com/sqlserver/2006/12/publishing/BeginPublish"
<?xml version="1.0" encoding="utf-8"?>
<soap:Envelope xmlns:xsi="http://www.w3.org/2001/XMLSchema-instance" 
xmlns:xsd="http://www.w3.org/2001/XMLSchema" 
xmlns:soap="http://schemas.xmlsoap.org/soap/envelope/">
   <soap:Body>
     <BeginPublish 
xmlns="http://schemas.microsoft.com/sqlserver/2006/12/publishing">
       <serverName>myServer</serverName>
       <databaseName>myDatabase</databaseName>
       <sqlUsername>myUsername</sqlUsername>
       <sqlPassword>myPassword</sqlPassword>
       <useTransactions>true</useTransactions>
     </BeginPublish>
   </soap:Body>
</soap:Envelope>
```
#### **SOAP 1.1 BeginPublish Response**

```
HTTP/1.1 200 OK
Content-Type: text/xml; charset=utf-8
Content-Length: length
<?xml version="1.0" encoding="utf-8"?>
<soap:Envelope xmlns:xsi="http://www.w3.org/2001/XMLSchema-instance" 
xmlns:xsd="http://www.w3.org/2001/XMLSchema" 
xmlns:soap="http://schemas.xmlsoap.org/soap/envelope/">
   <soap:Body>
    <BeginPublishResponse 
xmlns="http://schemas.microsoft.com/sqlserver/2006/12/publishing" />
   </soap:Body>
</soap:Envelope>
```
Then, the client invokes the PublishScript operation with a Transact-SQL script, which creates the new database and the database objects (for example, tables, views, and stored procedures), as shown in the following code example.

#### **SOAP 1.1 PublishScript Request**

```
POST /Database%20Publsihing%20Services%201.1/Publish/Service.asmx HTTP/1.1
Host: localhost
Content-Type: text/xml; charset=utf-8
Content-Length: length
SOAPAction: "http://schemas.microsoft.com/sqlserver/2006/12/publishing/PublishScript"
<?xml version="1.0" encoding="utf-8"?>
<soap:Envelope xmlns:xsi="http://www.w3.org/2001/XMLSchema-instance" 
xmlns:xsd="http://www.w3.org/2001/XMLSchema" 
xmlns:soap="http://schemas.xmlsoap.org/soap/envelope/">
   <soap:Body>
```

```
 <PublishScript 
xmlns="http://schemas.microsoft.com/sqlserver/2006/12/publishing">
       <script>create table table1(id int primary key)</script>
     </PublishScript>
  </soap:Body>
</soap:Envelope>
```
#### **SOAP 1.1 PublishScript Response**

```
HTTP/1.1 200 OK
Content-Type: text/xml; charset=utf-8
Content-Length: length
<?xml version="1.0" encoding="utf-8"?>
<soap:Envelope xmlns:xsi="http://www.w3.org/2001/XMLSchema-instance" 
xmlns:xsd="http://www.w3.org/2001/XMLSchema" 
xmlns:soap="http://schemas.xmlsoap.org/soap/envelope/">
   <soap:Body>
     <PublishScriptResponse 
xmlns="http://schemas.microsoft.com/sqlserver/2006/12/publishing" />
   </soap:Body>
</soap:Envelope>
```
Lastly, the client invokes the EndPublish operation to finish the publishing session and to release server resources, as shown in the following code example.

#### **SOAP 1.1 EndPublish Request**

```
POST /Database%20Publsihing%20Services%201.1/Publish/Service.asmx HTTP/1.1
Host: localhost
Content-Type: text/xml; charset=utf-8
Content-Length: length
SOAPAction: "http://schemas.microsoft.com/sqlserver/2006/12/publishing/EndPublish"
<?xml version="1.0" encoding="utf-8"?>
<soap:Envelope xmlns:xsi="http://www.w3.org/2001/XMLSchema-instance" 
xmlns:xsd="http://www.w3.org/2001/XMLSchema" 
xmlns:soap="http://schemas.xmlsoap.org/soap/envelope/">
   <soap:Body>
    <EndPublish 
xmlns="http://schemas.microsoft.com/sqlserver/2006/12/publishing" />
   </soap:Body>
</soap:Envelope>
```
#### **SOAP 1.1 EndPublish Response**

```
HTTP/1.1 200 OK
Content-Type: text/xml; charset=utf-8
Content-Length: length
<?xml version="1.0" encoding="utf-8"?>
<soap:Envelope xmlns:xsi="http://www.w3.org/2001/XMLSchema-instance" 
xmlns:xsd="http://www.w3.org/2001/XMLSchema" 
xmlns:soap="http://schemas.xmlsoap.org/soap/envelope/">
   <soap:Body>
     <EndPublishResponse 
xmlns="http://schemas.microsoft.com/sqlserver/2006/12/publishing" />
   </soap:Body>
</soap:Envelope>
```
# <span id="page-23-0"></span>**5 Security**

# <span id="page-23-1"></span>**5.1 Security Considerations for Implementers**

The use of this protocol requires passing server identification information and user authentication credentials (user name and password) to the BeginPublish method. Furthermore, operations that are performed by the PublishScript and PublishData methods are executed by using the information that was previously supplied to **BeginPublish**. Therefore, it is important to help guarantee the security of the data transmission by using HTTPS or by securing the service behind a firewall that requires authentication.

### <span id="page-23-2"></span>**5.2 Index of Security Parameters**

None.

# <span id="page-24-0"></span>**6 Appendix A: Full WSDL**

For ease of implementation, this section provides the full WSDL for the Database Publishing Wizard Protocol.

```
<wsdl:definitions xmlns:soap="http://schemas.xmlsoap.org/wsdl/soap/"
xmlns:tm="http://microsoft.com/wsdl/mime/textMatching/"
 xmlns:soapenc="http://schemas.xmlsoap.org/soap/encoding/" 
xmlns:mime="http://schemas.xmlsoap.org/wsdl/mime/" 
xmlns:tns="http://schemas.microsoft.com/sqlserver/2006/12/publishing" 
xmlns:s="http://www.w3.org/2001/XMLSchema" 
xmlns:soap12="http://schemas.xmlsoap.org/wsdl/soap12/" 
 xmlns:http="http://schemas.xmlsoap.org/wsdl/http/" 
 targetNamespace="http://schemas.microsoft.com/sqlserver/2006/12/publishing" 
xmlns:wsdl="http://schemas.xmlsoap.org/wsdl/">
  <wsdl:types>
     <s:schema elementFormDefault="qualified"
 targetNamespace="http://schemas.microsoft.com/sqlserver/2006/12/publishing">
       <s:element name="BeginPublish">
         <s:complexType>
           <s:sequence>
             <s:element name="serverName" type="s:string" minOccurs="0" maxOccurs="1" />
             <s:element name="databaseName" type="s:string" minOccurs="0" maxOccurs="1" />
             <s:element name="sqlUsername" type="s:string" minOccurs="0" maxOccurs="1" />
             <s:element name="sqlPassword" type="s:string" minOccurs="0" maxOccurs="1" />
             <s:element name="useTransactions" type="s:boolean" minOccurs="1" maxOccurs="1" />
           </s:sequence>
         </s:complexType>
       </s:element>
       <s:element name="BeginPublishResponse">
         <s:complexType />
       </s:element>
       <s:element name="PublishScript">
         <s:complexType>
           <s:sequence>
             <s:element name="script" type="s:string" minOccurs="0" maxOccurs="1" />
          \langles:sequence>
         </s:complexType>
       </s:element>
       <s:element name="PublishScriptResponse">
         <s:complexType />
       </s:element>
       <s:element name="PublishData">
         <s:complexType>
           <s:sequence>
             <s:element name="ds" minOccurs="0" maxOccurs="1" >
               <s:complexType>
                 <s:sequence>
                   <s:element ref="s:schema" />
                  \langles:any />
                \langles:sequence>
               </s:complexType>
             </s:element>
           </s:sequence>
         </s:complexType>
       </s:element>
       <s:element name="PublishDataResponse">
         <s:complexType />
       </s:element>
       <s:element name="EndPublish">
         <s:complexType />
      \langles:element>
       <s:element name="EndPublishResponse">
         <s:complexType />
       </s:element>
       <s:element name="CancelPublish">
         <s:complexType />
```

```
 </s:element>
     <s:element name="CancelPublishResponse">
       <s:complexType />
     </s:element>
     <s:element name="GetServiceOptions">
       <s:complexType />
     </s:element>
     <s:element name="GetServiceOptionsResponse">
       <s:complexType>
         <s:sequence>
           <s:element name="GetServiceOptionsResult" minOccurs="0" maxOccurs="1">
             <s:complexType mixed="true">
               <s:sequence>
                 \langle s: \text{any} / \rangle </s:sequence>
             </s:complexType>
           </s:element>
         </s:sequence>
       </s:complexType>
     </s:element>
   </s:schema>
 </wsdl:types>
 <wsdl:message name="BeginPublishSoapIn">
   <wsdl:part name="parameters" element="tns:BeginPublish" />
 </wsdl:message>
 <wsdl:message name="BeginPublishSoapOut">
  <wsdl:part name="parameters" element="tns:BeginPublishResponse" />
 </wsdl:message>
 <wsdl:message name="PublishScriptSoapIn">
   <wsdl:part name="parameters" element="tns:PublishScript" />
 </wsdl:message>
 <wsdl:message name="PublishScriptSoapOut">
   <wsdl:part name="parameters" element="tns:PublishScriptResponse" />
 </wsdl:message>
 <wsdl:message name="PublishDataSoapIn">
   <wsdl:part name="parameters" element="tns:PublishData" />
 </wsdl:message>
 <wsdl:message name="PublishDataSoapOut">
   <wsdl:part name="parameters" element="tns:PublishDataResponse" />
 </wsdl:message>
 <wsdl:message name="EndPublishSoapIn">
   <wsdl:part name="parameters" element="tns:EndPublish" />
 </wsdl:message>
 <wsdl:message name="EndPublishSoapOut">
   <wsdl:part name="parameters" element="tns:EndPublishResponse" />
 </wsdl:message>
 <wsdl:message name="CancelPublishSoapIn">
  <wsdl:part name="parameters" element="tns:CancelPublish" />
 </wsdl:message>
 <wsdl:message name="CancelPublishSoapOut">
   <wsdl:part name="parameters" element="tns:CancelPublishResponse" />
 </wsdl:message>
 <wsdl:message name="GetServiceOptionsSoapIn">
   <wsdl:part name="parameters" element="tns:GetServiceOptions" />
 </wsdl:message>
 <wsdl:message name="GetServiceOptionsSoapOut">
   <wsdl:part name="parameters" element="tns:GetServiceOptionsResponse" />
 </wsdl:message>
 <wsdl:portType name="PublishServiceSoap">
   <wsdl:operation name="BeginPublish">
     <wsdl:input message="tns:BeginPublishSoapIn" />
     <wsdl:output message="tns:BeginPublishSoapOut" />
   </wsdl:operation>
   <wsdl:operation name="PublishScript">
     <wsdl:input message="tns:PublishScriptSoapIn" />
     <wsdl:output message="tns:PublishScriptSoapOut" />
   </wsdl:operation>
  <wsdl:operation name="PublishData">
     <wsdl:input message="tns:PublishDataSoapIn" />
     <wsdl:output message="tns:PublishDataSoapOut" />
```

```
 </wsdl:operation>
    <wsdl:operation name="EndPublish">
      <wsdl:input message="tns:EndPublishSoapIn" />
      <wsdl:output message="tns:EndPublishSoapOut" />
    </wsdl:operation>
    <wsdl:operation name="CancelPublish">
      <wsdl:input message="tns:CancelPublishSoapIn" />
      <wsdl:output message="tns:CancelPublishSoapOut" />
    </wsdl:operation>
    <wsdl:operation name="GetServiceOptions">
      <wsdl:input message="tns:GetServiceOptionsSoapIn" />
      <wsdl:output message="tns:GetServiceOptionsSoapOut" />
    </wsdl:operation>
 </wsdl:portType>
 <wsdl:binding name="PublishServiceSoap" type="tns:PublishServiceSoap">
    <soap:binding transport="http://schemas.xmlsoap.org/soap/http" />
    <wsdl:operation name="BeginPublish">
      <soap:operation soapAction=
"http://schemas.microsoft.com/sqlserver/2006/12/publishing/BeginPublish" 
style="document" />
      <wsdl:input>
        <soap:body use="literal" />
      </wsdl:input>
      <wsdl:output>
        <soap:body use="literal" />
      </wsdl:output>
    </wsdl:operation>
    <wsdl:operation name="PublishScript">
      <soap:operation soapAction=
"http://schemas.microsoft.com/sqlserver/2006/12/publishing/PublishScript" 
style="document" />
      <wsdl:input>
        <soap:body use="literal" />
      </wsdl:input>
      <wsdl:output>
        <soap:body use="literal" />
      </wsdl:output>
    </wsdl:operation>
    <wsdl:operation name="PublishData">
      <soap:operation soapAction=
"http://schemas.microsoft.com/sqlserver/2006/12/publishing/PublishData" 
style="document" />
      <wsdl:input>
        <soap:body use="literal" />
      </wsdl:input>
      <wsdl:output>
        <soap:body use="literal" />
      </wsdl:output>
    </wsdl:operation>
    <wsdl:operation name="EndPublish">
      <soap:operation soapAction=
"http://schemas.microsoft.com/sqlserver/2006/12/publishing/EndPublish" 
style="document" />
      <wsdl:input>
        <soap:body use="literal" />
      </wsdl:input>
      <wsdl:output>
        <soap:body use="literal" />
      </wsdl:output>
    </wsdl:operation>
    <wsdl:operation name="CancelPublish">
      <soap:operation soapAction=
"http://schemas.microsoft.com/sqlserver/2006/12/publishing/CancelPublish" 
style="document" />
      <wsdl:input>
        <soap:body use="literal" />
      </wsdl:input>
      <wsdl:output>
        <soap:body use="literal" />
      </wsdl:output>
```

```
 </wsdl:operation>
    <wsdl:operation name="GetServiceOptions">
      <soap:operation soapAction=
"http://schemas.microsoft.com/sqlserver/2006/12/publishing/GetServiceOptions" 
style="document" />
      <wsdl:input>
        <soap:body use="literal" />
      </wsdl:input>
      <wsdl:output>
        <soap:body use="literal" />
      </wsdl:output>
    </wsdl:operation>
 </wsdl:binding>
 <wsdl:binding name="PublishServiceSoap12" type="tns:PublishServiceSoap">
    <soap12:binding transport="http://schemas.xmlsoap.org/soap/http" />
    <wsdl:operation name="BeginPublish">
      <soap12:operation soapAction=
"http://schemas.microsoft.com/sqlserver/2006/12/publishing/BeginPublish" 
style="document" />
      <wsdl:input>
        <soap12:body use="literal" />
      </wsdl:input>
      <wsdl:output>
        <soap12:body use="literal" />
      </wsdl:output>
    </wsdl:operation>
    <wsdl:operation name="PublishScript">
      <soap12:operation soapAction=
"http://schemas.microsoft.com/sqlserver/2006/12/publishing/PublishScript" 
style="document" />
      <wsdl:input>
        <soap12:body use="literal" />
      </wsdl:input>
      <wsdl:output>
        <soap12:body use="literal" />
      </wsdl:output>
    </wsdl:operation>
    <wsdl:operation name="PublishData">
      <soap12:operation soapAction=
"http://schemas.microsoft.com/sqlserver/2006/12/publishing/PublishData" 
style="document" />
      <wsdl:input>
        <soap12:body use="literal" />
      </wsdl:input>
      <wsdl:output>
        <soap12:body use="literal" />
      </wsdl:output>
    </wsdl:operation>
    <wsdl:operation name="EndPublish">
      <soap12:operation soapAction=
"http://schemas.microsoft.com/sqlserver/2006/12/publishing/EndPublish" 
style="document" />
      <wsdl:input>
        <soap12:body use="literal" />
      </wsdl:input>
      <wsdl:output>
        <soap12:body use="literal" />
      </wsdl:output>
    </wsdl:operation>
    <wsdl:operation name="CancelPublish">
      <soap12:operation soapAction=
"http://schemas.microsoft.com/sqlserver/2006/12/publishing/CancelPublish" 
style="document" />
      <wsdl:input>
        <soap12:body use="literal" />
      </wsdl:input>
      <wsdl:output>
        <soap12:body use="literal" />
      </wsdl:output>
    </wsdl:operation>
```

```
 <wsdl:operation name="GetServiceOptions">
       <soap12:operation soapAction=
 "http://schemas.microsoft.com/sqlserver/2006/12/publishing/GetServiceOptions" 
style="document" />
      <wsdl:input>
        <soap12:body use="literal" />
       </wsdl:input>
       <wsdl:output>
        <soap12:body use="literal" />
       </wsdl:output>
     </wsdl:operation>
  </wsdl:binding>
  <wsdl:service name="PublishService">
     <wsdl:port name="PublishServiceSoap" binding="tns:PublishServiceSoap">
       <soap:address location=
 "http://localhost:44295/Database_Publsihing_Services_1.1/Publish/Service.asmx" 
 / \! > </wsdl:port>
     <wsdl:port name="PublishServiceSoap12" binding="tns:PublishServiceSoap12">
      <soap12:address location=
"http://localhost:44295/Database_Publsihing_Services_1.1/Publish/Service.asmx" 
/>
    </wsdl:port>
   </wsdl:service>
</wsdl:definitions>
```
# <span id="page-29-0"></span>**7 (Updated Section) Appendix B: Product Behavior**

The information in this specification is applicable to the following Microsoft products or supplemental software. References to product versions include released service packsupdates to those products.

- Microsoft SQL Server 2008
- Microsoft SQL Server 2008 R2
- Microsoft SQL Server 2012
- Microsoft SQL Server 2014
- Microsoft SQL Server 2016

#### Microsoft SQL Server 2017

Exceptions, if any, are noted **below.** in this section. If a an update version, service pack or Quick Fix Engineering (QFEKnowledge Base (KB) number appears with thea product version, name, the behavior changed in that service pack or QFE.update. The new behavior also applies to subsequent service packs of the productupdates unless otherwise specified. If a product edition appears with the product version, behavior is different in that product edition.

Unless otherwise specified, any statement of optional behavior in this specification that is prescribed using the terms "SHOULD" or "SHOULD NOT" implies product behavior in accordance with the SHOULD or SHOULD NOT prescription. Unless otherwise specified, the term "MAY" implies that the product does not follow the prescription.

# <span id="page-30-0"></span>**8 Change Tracking**

This section identifies changes that were made to this document since the last release. Changes are classified as Major, Minor, or None.

The revision class **Major** means that the technical content in the document was significantly revised. Major changes affect protocol interoperability or implementation. Examples of major changes are:

- A document revision that incorporates changes to interoperability requirements.
- A document revision that captures changes to protocol functionality.

The revision class **Minor** means that the meaning of the technical content was clarified. Minor changes do not affect protocol interoperability or implementation. Examples of minor changes are updates to clarify ambiguity at the sentence, paragraph, or table level.

The revision class **None** means that no new technical changes were introduced. Minor editorial and formatting changes may have been made, but the relevant technical content is identical to the last released version.

The changes made to this document are listed in the following table. For more information, please contact dochelp@microsoft.com.

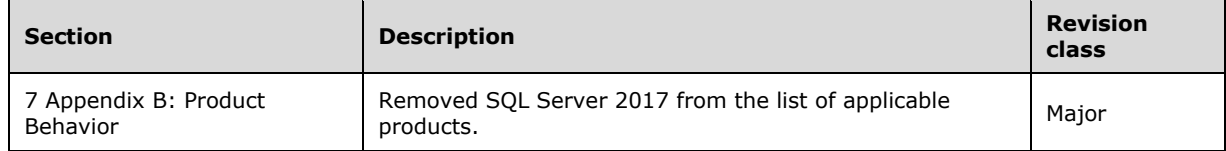

#### <span id="page-31-0"></span>**Index**  $\boldsymbol{9}$

#### $\Delta$

Abstract data model server 12 Applicability 8 Attribute groups 11 Attributes 10

#### **B**

BeginPublish element 14 BeginPublish operation 13 BeginPublishResponse element 14 BeginPublishSoapIn message 14 BeginPublishSoapOut message 14

#### **C**

CancelPublish element 15 CancelPublish operation 15 CancelPublishResponse element 16 CancelPublishSoapIn message 15 CancelPublishSoapOut message 15 Capability negotiation 8 Change tracking 31 Complex types 10

#### **D**

Data model - abstract server 12 Directory service schema elements 11

### **E**

**9** Index<br>
A<br>
Abstract data model<br>
server 12<br>
Absplicability 8<br>
Attributes 10<br>
Attributes 10<br>
B<br>
BeginPublish element 14<br>
BeginPublish operation 13<br>
BeginPublish operation 13<br>
BeginPublish operation 13<br>
ReginPublish SoapDu Elements - directory service schema 11 EndPublish element 17 EndPublish operation 16 EndPublishResponse element 17 EndPublishSoapIn message 16 EndPublishSoapOut message 16 Events local - server 21 timer - server 21

#### **F**

Fields - vendor -extensible 8 Full WSDL 25

#### **G**

GetServiceOptions element 18 GetServiceOptions operation 17 GetServiceOptionsResponse element 18 GetServiceOptionsSoapIn message 17 GetServiceOptionsSoapOut message 18 Glossary 6 Groups 11

#### **I**

*[MS -SSDPWP -Diff] - v20191016 Database Publishing Wizard Protocol Copyright © 2019 Microsoft Corporation* Release: October 16, 2019

Implementer - security considerations 24 Index of security parameters 24 Informative references 7 Initialization server 12 Introduction 6

#### **L**

Local events server 21

#### **M**

```
Message processing
   server 12
Messages 10
   attribute groups 11
   attributes 10
   complex types 10
   elements 10
   enumerated 10
   groups 11
   namespaces 10
  simple types 10
   syntax 10
   transport 10
```
# **N**

Namespaces 10 Normative references 7

# **O**

**Operations**  BeginPublish 13 CancelPublish 15 EndPublish 16 GetServiceOptions 17 PublishData 18 PublishScript 20 Overview (synopsis) 7

### **P**

Parameters - security index 24 Preconditions 8 Prerequisites 8 Product behavior 30 Protocol Details overview 12 Protocol examples 22 PublishData element 19 PublishData operation 18 PublishDataResponse element 19 PublishDataSoapIn message 19 PublishDataSoapOut message 19 PublishScript element 20 PublishScript operation 20 PublishScriptResponse element 21 PublishScriptSoapIn message 20 PublishScriptSoapOut message 20

*[MS -SSDPWP -Diff] - v20191016 Database Publishing Wizard Protocol Copyright © 2019 Microsoft Corporation Release: October 16, 2019*

PublishServiceSoap server details 12

### **R**

References 6 informative 7 normative 7 Relationship to other protocols 7

# **S**

Schema elements - directory service 11 Security 24 implementer considerations 24 parameter index 24 Sequencing rules server 12 Server abstract data model 12 BeginPublish operation 13 CancelPublish operation 15 EndPublish operation 16 GetServiceOptions operation 17 initialization 12 local events 21 message processing 12 PublishData operation 18 PublishScript operation 20 sequencing rules 12 timer events 21 timers 12 Simple types 10 Standards assignments 9 Syntax messages - overview 10

# **T**

Timer events server 21 Timers server 12 Tracking changes 31 Transport 10 Types complex 10 simple 10

#### **V**

Vendor -extensible fields 8 Versioning 8

#### **W**

WSDL 25